## Open pdf specific page command line

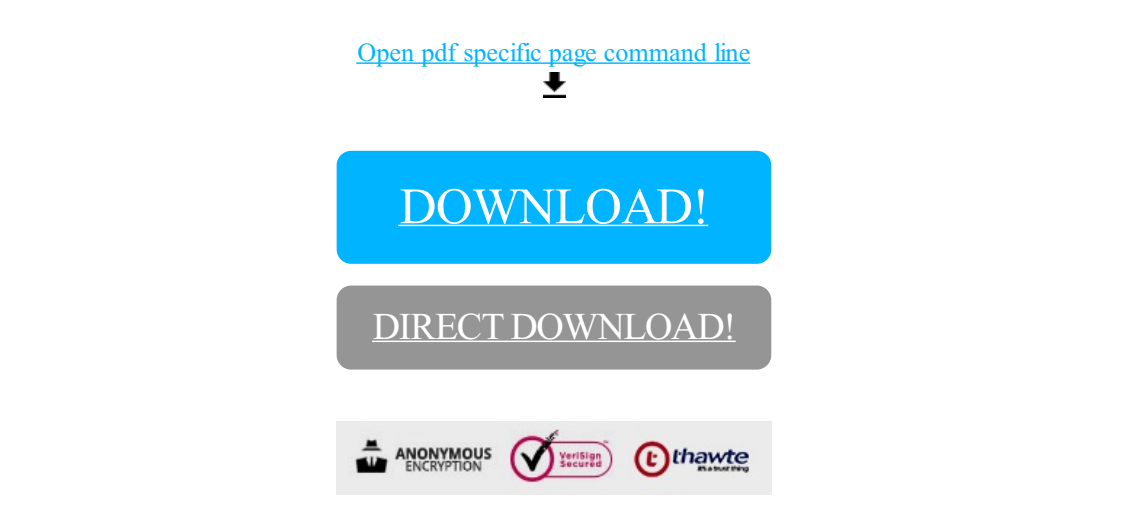

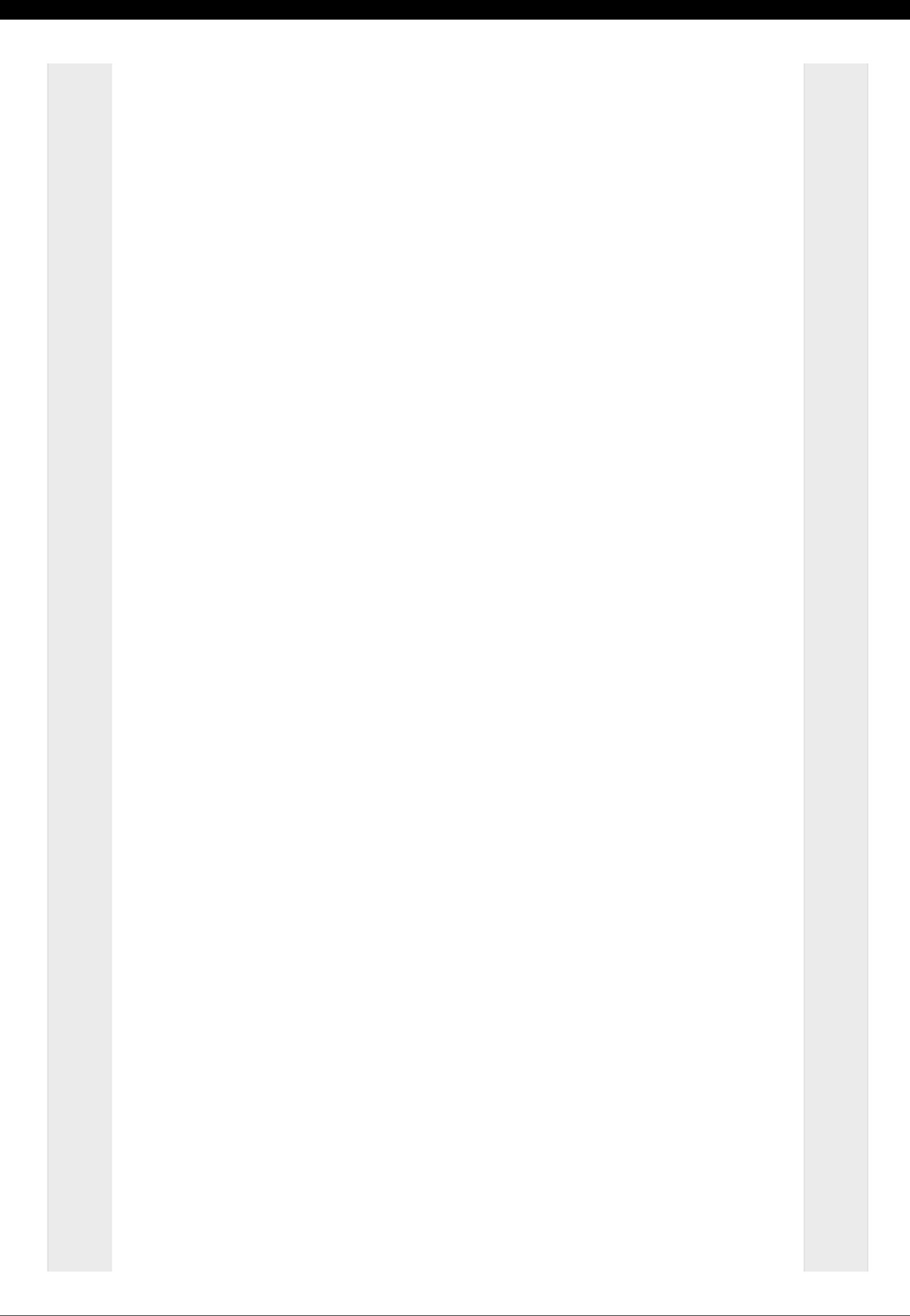

## [DOWNLOAD!](http://yoztopdf.ru/78W7?id=open pdf specific page command line)

DIRECT [DOWNLOAD!](http://yoztopdf.ru/78W7?id=open pdf specific page command line)